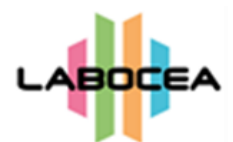

Laboratoire Conseil Expertise et Analyse – Site de Ploufragan 7 rue du sabot – CS 30054 – 22440 PLOUFRAGAN Tél 02 96 69 02 10 [contact@labocea.fr](mailto:contact@labocea.fr)

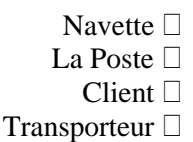

# **Prélèvement de fonds de boîtes HYGIÈNE DES ÉLEVAGES - VOLAILLES D'UN JOUR CHAIR**

Dossier

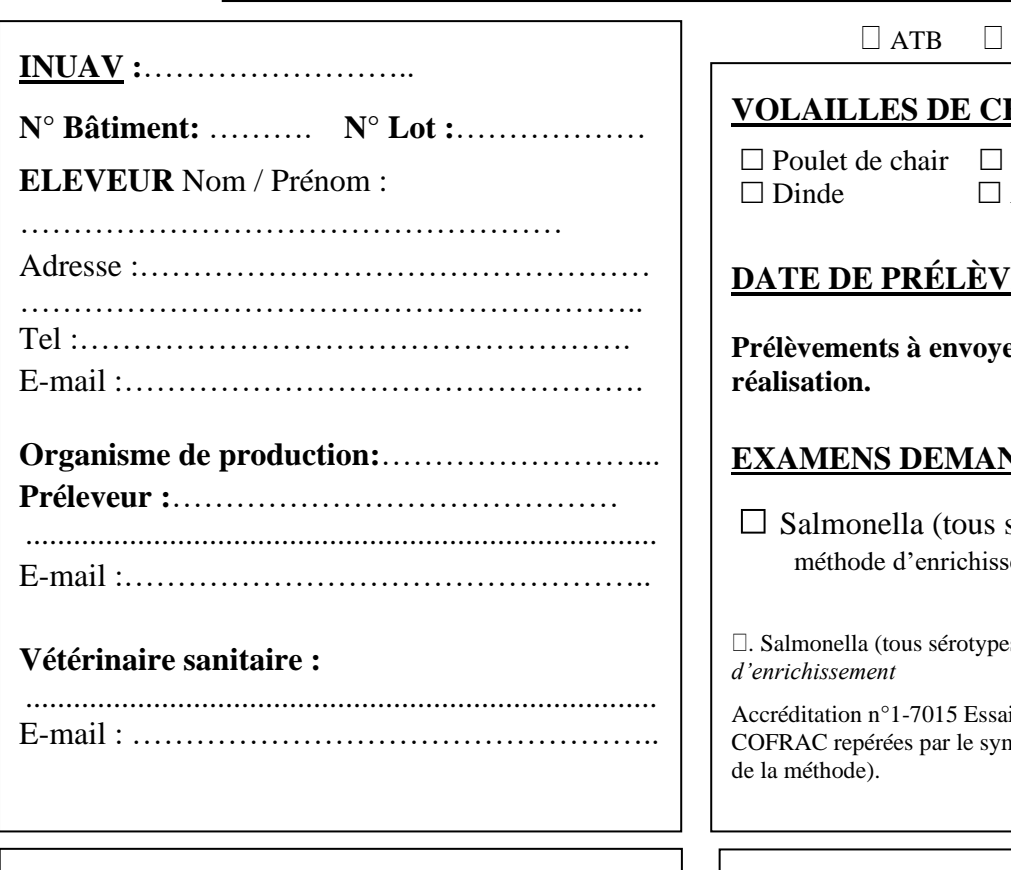

**ANSES** 

#### **HAIR** :

Canard Dinde Autre : ……………………………….……

### **DATE DE PRÉLÈVEMENT : .……/ ..…… / ..……**

er au laboratoire dans les 24h après

### **EXAMENS DEMANDÉS EN VOLAILLES DE CHAIR**

sérotypes) Norme NF U 47-100 avec une ement, celle de l'annexe D ISO 6579.

. Salmonella (tous sérotypes)\* *Norme NF U 47-100 avec 2 méthodes* 

is (analyses sous couvert de l'accréditation nbole \*, sous réserve du domaine d'application

Bon pour accord du demandeur :

Nom : Signature : Date :

Prise en charge LABOCEA par **:** 

 *Hygiène des Élevages*

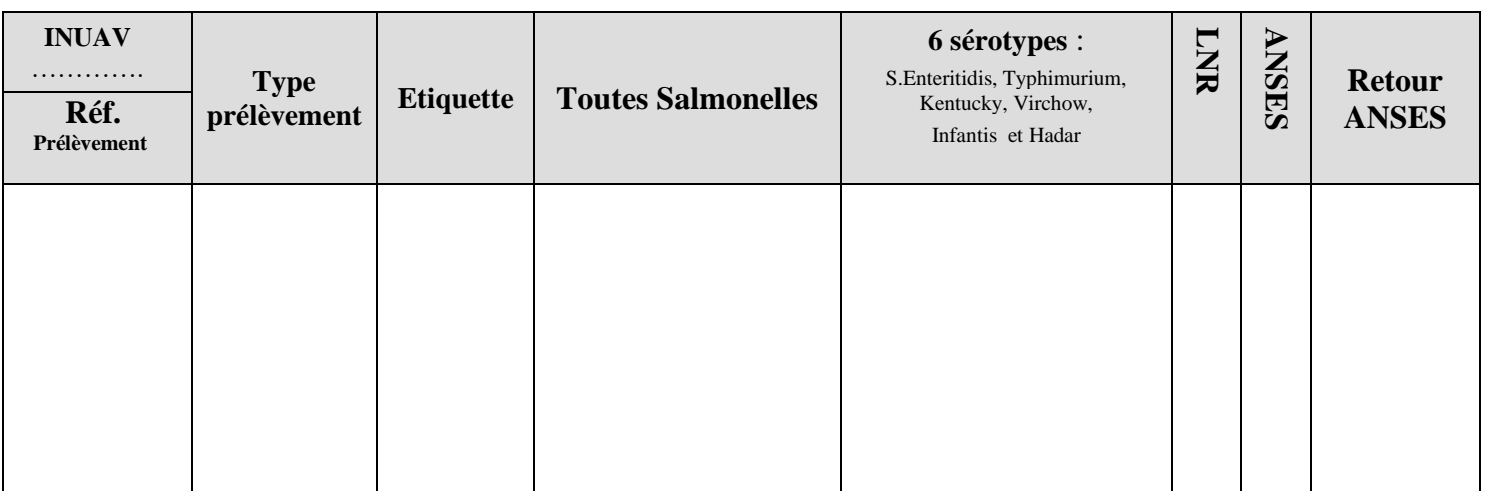

Le :

**Résultat rendu le :** …../...../….. **Par :** ……………… **Saisie le :** …../…../….. **Par :**…………....... **CT :** ……………………………………………………………………………………………………………………

**FACTURE A** :  $\Box$  Eleveur  $\Box$  Autre Autre : ……………………………………......

Autre :…………………………………………

**DUPLICATA RÉSULTATS**

 $\Box$  Prélevé  $\Box$  Organisme  $\Box$  Autre

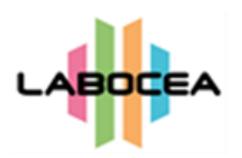

## **PRELEVEMENT DES FONDS DE BOITE : MODE D'EMPLOI DU KIT**

- 1. Se laver soigneusement les mains.
- 2. Ouvrir le kit de prélèvement "fonds de boîte".
- 3. Enfiler les gants présents à l'intérieur de l'enveloppe pré affranchie.
- 4. Récupérer 5 cartons de garnitures des fonds de boîte de poussins en privilégiant les morceaux souillés par les poussins. Ne pas dépasser ce nombre de 5 fonds de boîte.
- 5. Introduire les fonds de boîte dans le sac plastique fourni (dans l'enveloppe pré affranchie).
- 6. Identifier le sac de prélèvement (nom du bâtiment d'élevage).
- 7. Glisser le sac de prélèvement dans l'enveloppe pré affranchie, accompagnée de cette feuille de commémoratif renseignée.
- 8. Poster l'enveloppe.